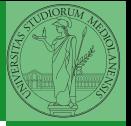

e scrittura

# Sistemi Operativi<sup>1</sup>

Mattia Monga

Dip. di Informatica Università degli Studi di Milano, Italia <mattia.monga@unimi.it>

a.a. 2012/13

<span id="page-0-0"></span><sup>1</sup> <sup>1</sup>cba 2011–13 M. Monga. Creative Commons Attribuzione-Condividi allo stesso modo 3.0 Italia License. [http://creativecommons.org/licenses/by-sa/3.0/it](http://creativecommons.org/licenses/by-sa/3.0/it/)[/](#page-0-0). I[mm](#page-1-0)[agini t](#page-0-0)[ra](#page-1-0)[tte d](#page-0-0)[a](#page-1-0) [\[](#page-2-0)?[\] e](#page-0-0) [da](#page-1-0) [W](#page-2-0)[ik](#page-0-0)[ip](#page-21-0)[edia](#page-22-0).  $\circ \ \ \sim$ 

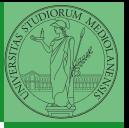

# <span id="page-1-0"></span>Lezione XI: Memoria di massa

 $212$ 

Il disco fisso (*hard disk*) è generalmente una memoria magnetica.

Viene sfruttato il fenomeno del ciclo di isteresi di elementi magnetici (L'isteresi è la caratteristica di un sistema di reagire in ritardo alle sollecitazioni applicate e in dipendenza dello stato precedente).

<span id="page-2-0"></span>Un ciclo di isteresi può essere ottenuto anche elettronicamente (Schmitt trigger). Le memorie USB, invece, sono basate su transistor NAND.

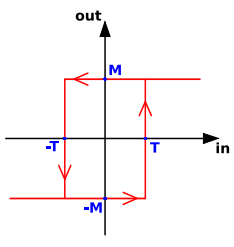

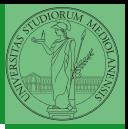

Bruschi Monga

[Memorie di](#page-2-0) massa e scrittura

[L'astrazione del](#page-8-0)

### Hard disk

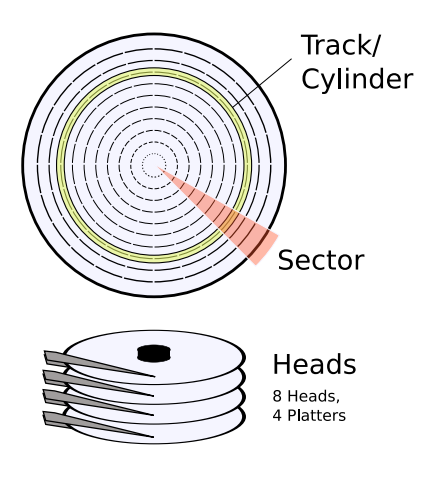

- Gli elementi contenenti dati (blocchi fisici) sono definiti da tre coordinate
	- **O** Cylinder II cilindro definito dall'insieme delle tracce corrispondenti dei vari piatti
	- **2** Head La testina (per esempio, sopra e sotto)
	- **3** Sector Lo spicchio

 $\left(1-\frac{1}{2}+1\right)$   $\left(1-\frac{1}{2}+1\right)$   $\left(1-\frac{1}{2}+1\right)$   $\left(1-\frac{1}{2}+1\right)$   $\left(1-\frac{1}{2}+1\right)$ 

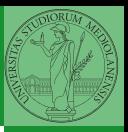

Bruschi Monga

[Memorie di](#page-2-0) massa e scrittura

 $blockPerPlatterSide =$ (cylindersPerPlatter) ∗ (SectorsPerPlatter) blocksPerPlatter = (blocksPerPlatterSide) ∗ (HeadsPerPlatter)  $blockPerPlatter =$ (cylindersPerPlatter) ∗ (SectorsPerPlatter) ∗ (HeadsPerPlatter)  $blocks = (Cylinders) * (Heads) * (Sectors)$ 

#### Example

Un floppy disk con 80 cilindri, 2 testine, 18 settori  $\sim$  2880

4 8 215

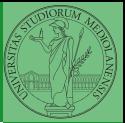

Bruschi Monga

[Memorie di](#page-2-0) massa e scrittura [L'astrazione del](#page-8-0)

**CHS** 

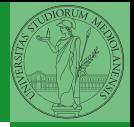

Bruschi Monga

[Memorie di](#page-2-0) massa e scrittura

[L'astrazione del](#page-8-0)

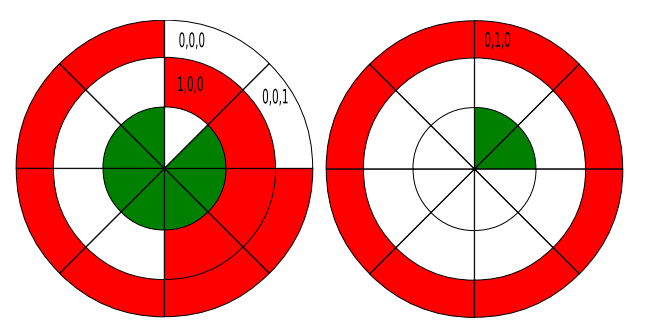

- $C = 3H = 2S = 8$  totale blocchi 48
- zona (partizione) rossa  $0,0,2 \rightsquigarrow 1,0,3$

 $(1*(2*8)+0*8+3*1)-(0*(2*8)+0*8+2*1)=19-2=17$ 

In realtà 18 perché contiamo da zero

 $\left(0 \rightarrow \left(0 \rightarrow \left(1 \pm 1 \right) \right)$   $\left(1 \pm 1 \right)$   $\left(1 \pm 1 \right)$   $\left(1 \pm 1 \right)$   $\left(1 \pm 1 \right)$ 

<span id="page-6-0"></span>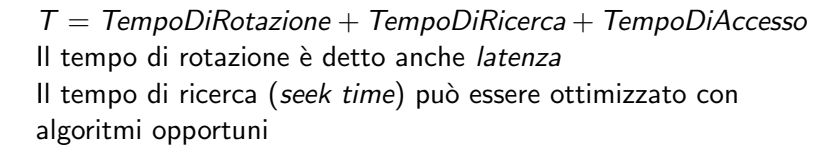

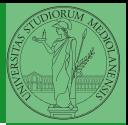

[Tempi di lettura](#page-6-0) e scrittura [L'astrazione del](#page-8-0)

217

#### Elevator

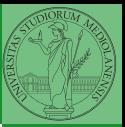

Bruschi Monga

# [Tempi di lettura](#page-6-0) e scrittura

 $\left\{ \begin{array}{ccc} 1 & 0 & 0 \\ 0 & 1 & 0 \\ 0 & 0 & 0 \\ 0 & 0 & 0 \\ 0 & 0 & 0 \\ 0 & 0 & 0 \\ 0 & 0 & 0 \\ 0 & 0 & 0 \\ 0 & 0 & 0 \\ 0 & 0 & 0 \\ 0 & 0 & 0 \\ 0 & 0 & 0 \\ 0 & 0 & 0 \\ 0 & 0 & 0 \\ 0 & 0 & 0 & 0 \\ 0 & 0 & 0 & 0 \\ 0 & 0 & 0 & 0 \\ 0 & 0 & 0 & 0 \\ 0 & 0 & 0 & 0 & 0 \\ 0 & 0 & 0 & 0 & 0 \\ 0 & 0$ 

#### Example

76 124 17 269 201 29 137 12

- **First Come First Served**
- **Shortest Seek First**
- Scan/Look (Elevator)

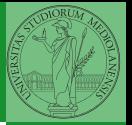

e scrittura [L'astrazione del](#page-8-0) s.o.

L'astrazione fornita dal s.o. per il disco è quella del device a blocchi. Il blocco è un *blocco logico*, potenzialmente diverso dal blocco fisico.

I device a blocchi sono file speciali, identificati da

- Major number: identifica la categoria del device (disco IDE, floppy)
- <span id="page-8-0"></span>Minor number: numero d'ordine del device all'interno di una categoria

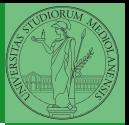

e scrittura [L'astrazione del](#page-8-0) s.o.

I file speciali si creano con /usr/bin/mknod generalmente in /dev

4 ロ → 4 @ → 4 블 → 4 블 → 트 블 = 990 - 220

- Device a blocchi b
- Device a caratteri c
- Named pipe p (non ha major e minor)

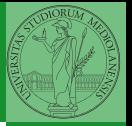

e scrittura [L'astrazione del](#page-8-0) s.o.

Lo spazio di memoria di uno hard-disk è ripartito in porzioni indipendenti (partizioni): in linea di principio possono contenere anche sistemi differenti. Generalmente contengono sotto-file-system il cui backup  $e/o$  aggiornamento è indipendente.

Partition table sector Contiene la descrizione di 4 partizioni (primarie) agli offset 446, 462, 478, 494 Partizione Una zona contigua del disco (CHS) Partizione estesa Una partizione che permette una nuova suddivisione (partizioni logiche) grazie ad un nuovo PTS

### Partition table

- $_1$  struct partition  $\{$
- <sup>2</sup> char active;
- <sup>3</sup> char begin[3];
- <sup>4</sup> char type;
- <sup>5</sup> char end[3];
- <sup>6</sup> int start;
- <sup>7</sup> int length;
- <sup>8</sup> };

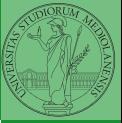

Bruschi Monga

[L'astrazione del](#page-8-0) s.o.

 $\left\{ 0 \rightarrow \left( \oplus \right) \rightarrow \left( \oplus \right) \rightarrow \left( \oplus \right) \right\}$  and  $\left( 22 \right)$ 

File

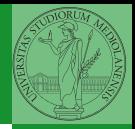

Bruschi Monga 1 Record Pig Ant Fox [L'astrazione del](#page-8-0) s.o.  $\|$  Cat Cow Dog Goat | Lion  $Owl$ Pony | Rat | Worm Ibis  $\|$  Lamb Hen

 $(a)$ 

 $(b)$ 

1 Byte

 $(c)$ 

 $10023$ 

**Directory** 

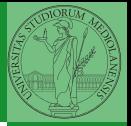

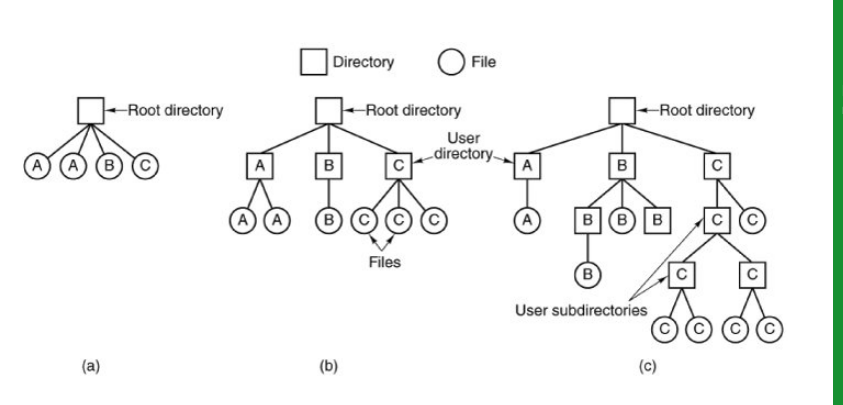

 $(0 \rightarrow 0)$   $(1 \rightarrow 0)$   $(1 \rightarrow 0)$ 

Bruschi Monga

Unix

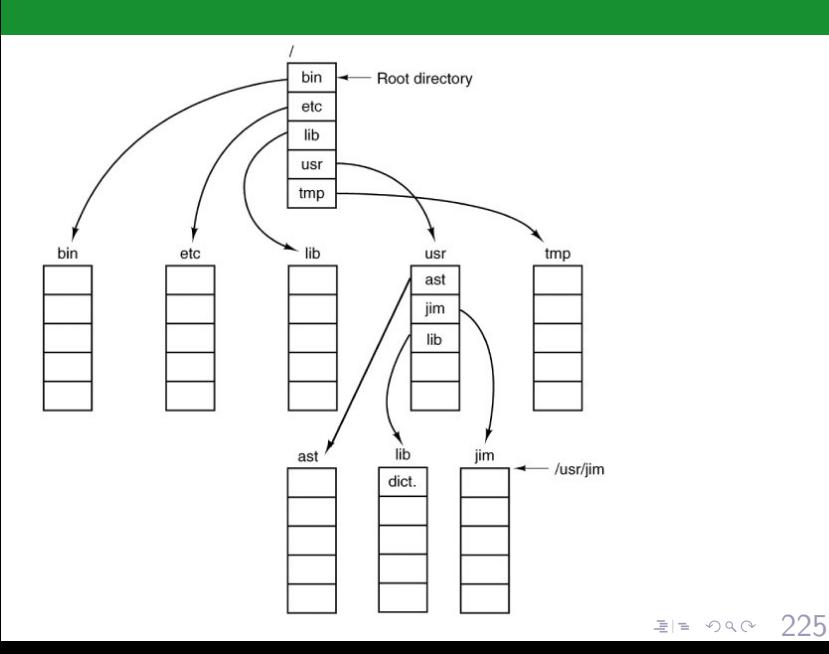

Bruschi Monga

### Disk layout

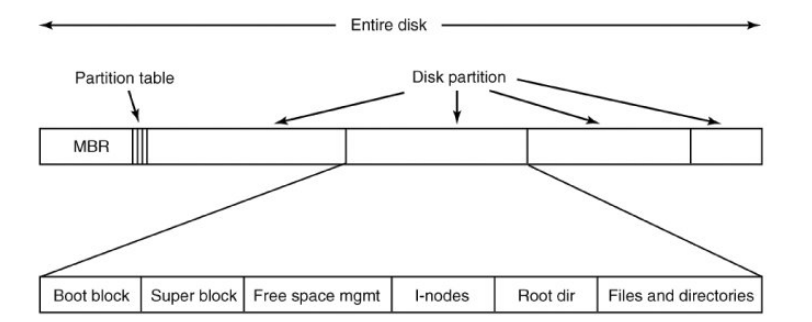

Bruschi Monga

[L'astrazione del](#page-8-0) s.o.

#### $\left\{ \begin{array}{ccc} 1 & 0 & 0 \\ 0 & 0 & 0 \\ 0 & 0 & 0 \\ 0 & 0 & 0 \\ 0 & 0 & 0 \\ 0 & 0 & 0 \\ 0 & 0 & 0 \\ 0 & 0 & 0 \\ 0 & 0 & 0 \\ 0 & 0 & 0 \\ 0 & 0 & 0 \\ 0 & 0 & 0 \\ 0 & 0 & 0 \\ 0 & 0 & 0 \\ 0 & 0 & 0 \\ 0 & 0 & 0 & 0 \\ 0 & 0 & 0 & 0 \\ 0 & 0 & 0 & 0 \\ 0 & 0 & 0 & 0 \\ 0 & 0 & 0 & 0 \\ 0 & 0 & 0 & 0 & 0$

I-node

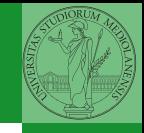

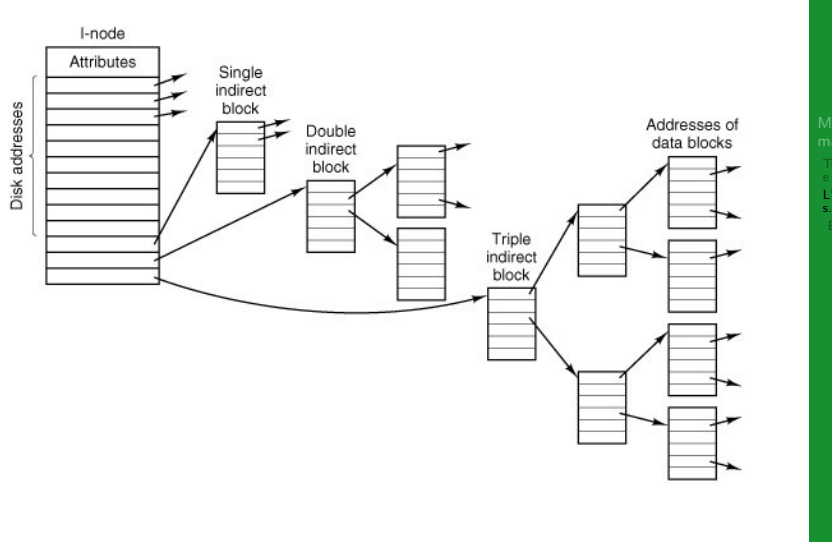

4 ロ → 4 @ → 4 로 → 4 로 → 로 = 4 9 4 0 227

Bruschi Monga

## Un esempio di i-node

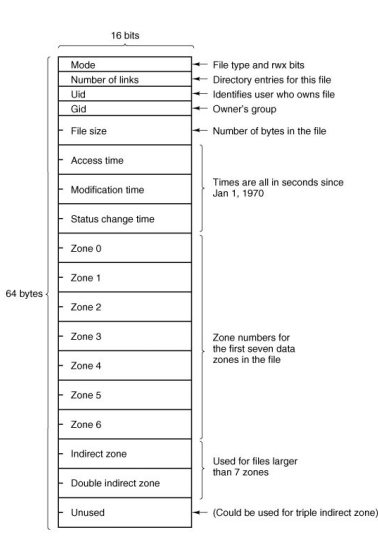

Con blocchi da 1KB, zone da 32 bit (default con EXT-2, che però ha 12 zone dirette):

- Qual è la dimensione massima di un file con un solo blocco di overhead?
- Qual è la dimensione massima di un file?
- Quanti blocchi di overhead sono necessari per un file da 100MB di dati?

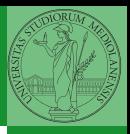

Bruschi Monga

- Un file system va creato (mkfs)
- Un file system va *montato* (mount)
- Corrispondentemente va smontato (umount)
- · Ogni file è caratterizzato da un i-node e conosciuto tramite uno o piú link o nomi (ln)

4 미 시 4 에 시 리 시 리 시 코 리 리 카 이 이 이 이 200

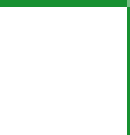

Bruschi Monga

e scrittura [L'astrazione del](#page-8-0) s.o.

## i-node speciali

- Directory (mkdir)
- Link simbolici (1n -s)

Programmi utili per lavorare sui nomi o percorsi

- dirname
- **o** basename

Programmi utili per lavorare sugli i-node

230

- stat
- **o** readlink

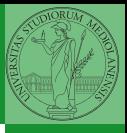

Bruschi Monga

### Inconsistenze

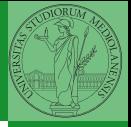

Monga

231

K ロ > K @ ▶ K 할 > K 할 > [ 할 날 수 있어

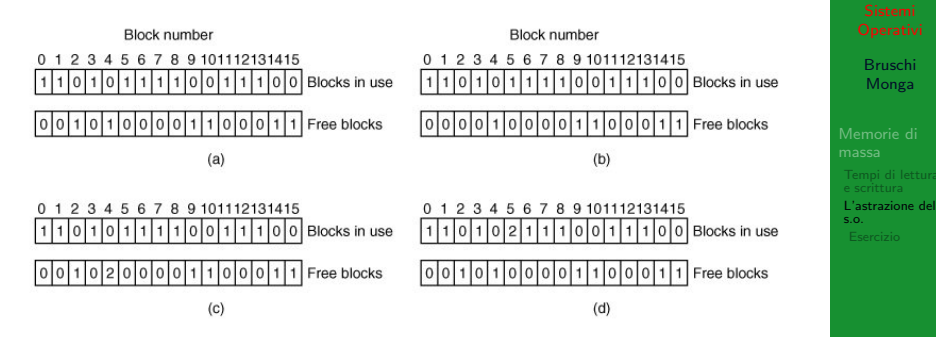

- (b) Missing block
- (c) Duplicate block in free list
- (d) Duplicate data block
- inconsistenze sul numero di link

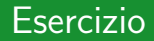

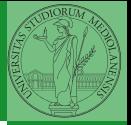

e scrittura

[Esercizio](#page-21-0)

 $(0 \rightarrow 0)$   $(1 \rightarrow 0)$   $(1 \rightarrow 0)$ 

- **4** Creare un disco virtuale
- **2** Partizionare il disco
- **3** Creare il file system
- <span id="page-21-0"></span>**4** Montare il file system

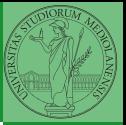

[Esercizio](#page-21-0)

#### <span id="page-22-0"></span> $(0 \rightarrow 0)$   $(0 \rightarrow 0)$   $(1 \rightarrow 0)$   $(1 \rightarrow 0)$   $(1 \rightarrow 0)$   $(0 \rightarrow 0)$